# Guía de Operación para Concursos En RTTY Por: XE1EE

El presente documento tiene como objetivo orientar a los radioaficionados para el aprendizaje de una buena técnica de operación en concursos. Así como una breve descripción de los programas más comunes, hardware, y definiciones básicas.

Al conocer todos los aspectos y términos aquí plasmados se pretende que haya mejor técnica de operación y evidentemente mejores resultados.

#### *Capítulo 1. Software*

Para iniciar en el tema, se ofrece una explicación de manera breve las características básicas de los diferentes programas que puede usar para iniciarse en concursos de RTTY. Existe software gratuito y de paga de muy buena calidad; que normalmente cuenta con el soporte técnico dentro de grupos de *Yahoo* o reflectores propios del creador.

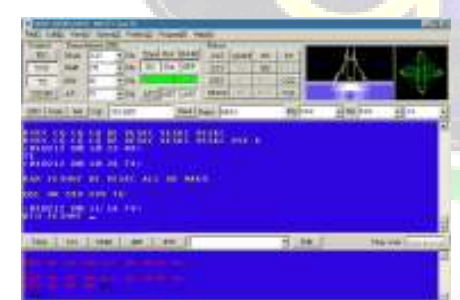

**MMTTY** (http://mmhamsoft.amateur-radio.ca/mmtty/): Este es un programa básico, pero muy poderoso para iniciar en modos digitales creado por Makoto Mori, JE3HHT, es de distribución gratuita y tiene una gran facilidad de operación. Los filtros de recepción fueron desarrollados para obtener la mejor calidad y mínimo rango de pérdida de caracteres recibidos. Trabaja por medio de la tarjeta de sonido, soporta la creación de macros, puede ser configurado para trabajar como *AFSK* o *FSK*. Dada su facilidad, y gran calidad, es usado como plug-in *para N1MM, Writelog* y *Win-Test*, entre otros.

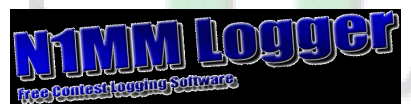

 **N1MM Logger** (http://www.n1mm.com/): Programa desarrollado por Thomas Wagner, N1MM para su distribución gratuita. La función principal de este software es permitir el registro de estaciones contactadas durante un concurso; cuenta con el soporte de muchos concursos nacionales (de USA) e internacionales. Es necesario el *MMTTY* como *plug-in* para su funcionamiento en RTTY. La integración de ambos programas es sumamente sencilla. Genera sin mayor dificultad el archivo *Cabrillo*, el cual es requerido por los organizadores de concursos, así como archivo en formato *ADIF* para poder importarlo a la mayoría de los programas de Log tales como: *VQLog, Logger*, etc. o para subirlo a *Log of The World*. Esta es una opción gratuita para iniciarse en concursos.

 **Writelog for Windows** (http://www.writelog.com/): Considerado por muchos usuarios como el mejor de los programas diseñado para el concursante serio. Desarrollado por Wayne Wright W5XD y Distribuido en exclusiva por Ron Stailey K5DJ. Tiene una gran facilidad de uso, las ventanas de operación pueden ser acomodadas de acuerdo a las necesidades de cada usuario. Requiere del *plug-in* de MMTTY para trabajar en RTTY; cuenta con soporte para las modalidades de *AFSK* y *FSK*. Cuenta con una enorme

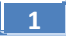

variedad de módulos de concurso, lo cual permite configurarlo para prácticamente todos. La generación de macros es mucho más sencilla que el *MixW*, contiene lo necesario para tener una operación eficiente. Por cada concurso se genera un log independiente, lo que permite llevar un control de todos los concursos donde se ha participado; asimismo tiene la gran facilidad que el log puede ser firmado digitalmente para subirlo a *Log of The World*. Es posible usarlo para la operación diaria utilizando el log general. Soporta *CAT* para todas las marcas de radio. Permite el llaveo directo para CW, cuenta con dos ventanas de codificación de CW. Software de paga, el registro tiene un precio de 30 dólares americanos y cuenta con actualizaciones durante un año a partir de la fecha de compra. No cuenta con versión de evaluación. Se puede comprar en línea. Cuenta con soporte en el grupo de *Yahoo* y una lista de correos.

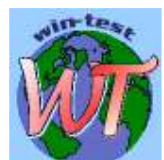

 **Win-Test** (http://www.win-test.com): Esta es otra excelente opción para el concursante serio, creado por Olivier Le Cam, F5MZN. Tiene prestaciones similares al Write-Log, las ventanas son muy vistosas, con colores que permiten identificar claramente cada función. Requiere del Plug-In de MMTTY. Soporta más de 80 concursos internacionales, cuenta con funcionalidad de *CAT* para todas las marcas de radio. Permite llaveo directo de CW,. Es posible obtener gratuitamente una versión de evaluación que permite conocer el software durante 15 días, con las limitantes que la aplicación finaliza aleatoriamente entre 2 y 15 minutos y el archivo *Cabrillo* incluye únicamente los primeros 50 contactos. Tiene un precio de 45 Euros y se puede comprar en línea. Cuenta con soporte técnico en línea.

GRUPO DIGITAL MEXICO

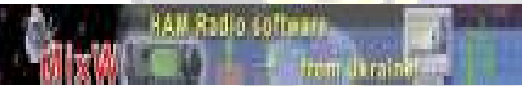

**MixW** (http://www.mixw.net/): Programa desarrollado por Nick Fedoseev UT2UZ y por Denis Nechitailov UU9DJR. Ha sido uno de los favoritos de muchos operadores de concursos, sin embargo no soporta todos y a veces es necesario abrir un concurso diferente al que se desea participar y al finalizar importar el log al N1MM (o *Writelog, Win-Test*) para que haga la suma y conteo final de puntos. No requiere de software adicional para trabajar en RTTY; es sumamente sencillo de operar. Adicionalmente permite agregar en el mismo log contactos de modos digitales tales como RTTY, SSTV, PSK31, etc. así como SSB y CW, ya que se trata de un programa **Multimodo**. Soporta el llaveo en CW y se puede transmitir usando el teclado de la computadora. Es muy sencillo generar macros para concurso, así como otros para los diferentes modos que maneja Tiene sistema de control del radio (CAT) y control de rotor. Soporte por medio del grupo de *Yahoo*. Recomendable para el uso diario. Su costo es de 50 Dólares Americanos y se puede pagar en línea.

### *Capítulo 2 Hardware*

Esta sin duda es la parte que permite al usuario experimentar al máximo, excelente oportunidad para que usted desarrolle sus capacidades en el campo de la electrónica y experimentación.

Los modos digitales trabajan gracias a la integración correcta del *Software* y *Hardware*. Existen controladores o interfaces que conectan al radio con la PC. Existen interfaces que pueden ser adquiridas en tiendas especializadas, los precios varían de acuerdo a las prestaciones, sin embargo existen las más divertidas: las fabricadas por usted mismo.

Algunos ejemplos de estas interfaces son:

**RigExpert**, (http://www.rigexpert.net/main.html) desarrollada por los ingenieros de *MixW*, compatible con muchos radios y software, no es necesario contar con *MixW* para poder usarla. Funciona sin problemas con *N1MM, MixW, Writelog, Win-Test,* etc. Tienen varios modelos que oscilan desde los 116 hasta 260 dólares americanos. Las más caras soportan *FSK.* El puerto de comunicaciones es USB. Se puede comprar en línea.

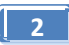

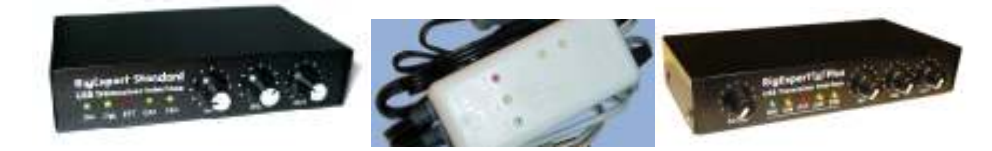

**Rigblaster**. (http://www.westmountainradio.com/RIGblaster.htm) De características similares a la anterior. Compatibles con *N1MM, MixW*, *Writelog, Win-Test*, etc. Asimismo las más caras tienen la funcionalidad de *FSK.* Se comunica por medio del puerto USB. Los precios van desde 120 hasta 350 dólares americanos.

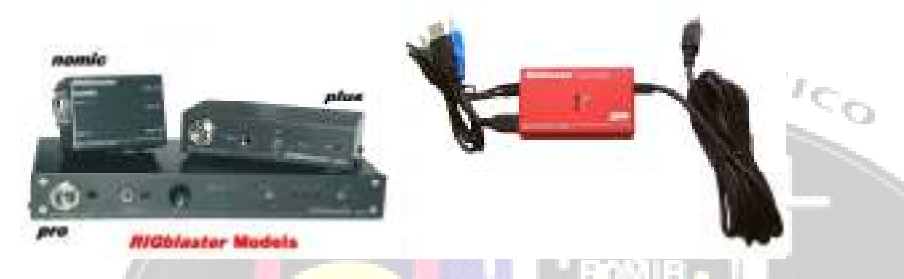

La gran ventaja de estas interfaces es que soportan el control del radio, o CAT; esto permite que el log de concurso esté sincronizado con el radio, de tal manera que (por ejemplo) si usted sintoniza el radio en la frecuencia 14.083 Mhz. el log registrará esa frecuencia y modo de operación actual. Al cambiar de frecuencia, el log se actualizará en tiempo real. Obviamente el radio deberá tener soporte de CAT para que se lleve a cabo dicha comunicación.

La parte divertida y de experimentación entra en juego cuando no puede o no quiere realizar una inversión monetaria elevada y en su lugar usted decide fabricar una interface casera. Usted deberá decidir en base a las capacidades del radio si la interface trabajará en *FSK* o *AFSK*.

A continuación, muestro un diagrama para la elaboración de una interface para operación en modo *AFSK*, de muy bajo precio, y puede ser adaptada para cualquier radio, ya que la inyección de la señal se realiza por medio del micrófono, aunque puede ser modificada para que la señal ingrese al radio por medio del puerto ACC para *AFSK* o en un momento dado *FSK*. Esta interface la hice hace algunos años y funcionó bastante bien.

Este modelo no es propio, fue tomado de la página de Buck K4ABT; comercializado bajo el nombre de *Rascal*. http://www.k4abt.com/catalog/. No se muestran los valores de los componentes para respetar el Copyright. Es responsabilidad del lector si se produce algún daño a su radio y/o computadora por errores al desarrollar esta interface.

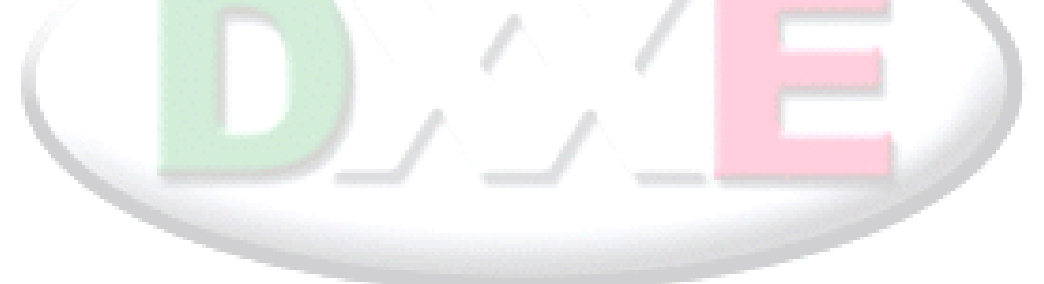

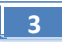

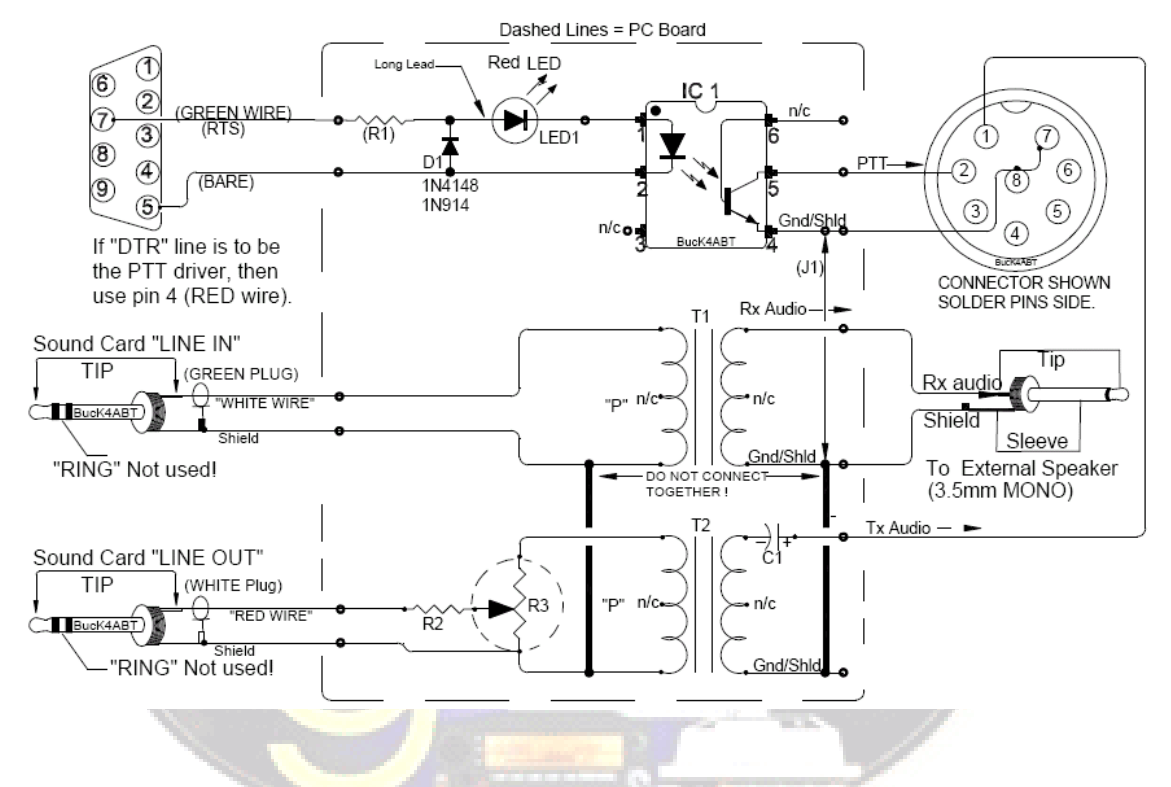

Una alternativa a las interfaces comerciales, es el TNC o Terminal Node Controller.

Durante el auge de las comunicaciones vía Packet (y actualmente APRS) salieron al mercado estas terminales y marcas como Kantronics, AEA (hoy Timewave), MFJ entre otras pueden ser utilizadas para trabajar en RTTY FSK con mucha facilidad.

Son costosas, y algunas ya no se fabrican; sin embargo si usted tiene un TNC que haya quedado en el olvido y tenga puerto para HF, ¡seguramente puede revivirla para trabajar en RTTY!

Algunos modelos de TNC para RTTY son:

Kantronics: KamPlus, Kam-XL, KAM, KAM-E, Data Engine

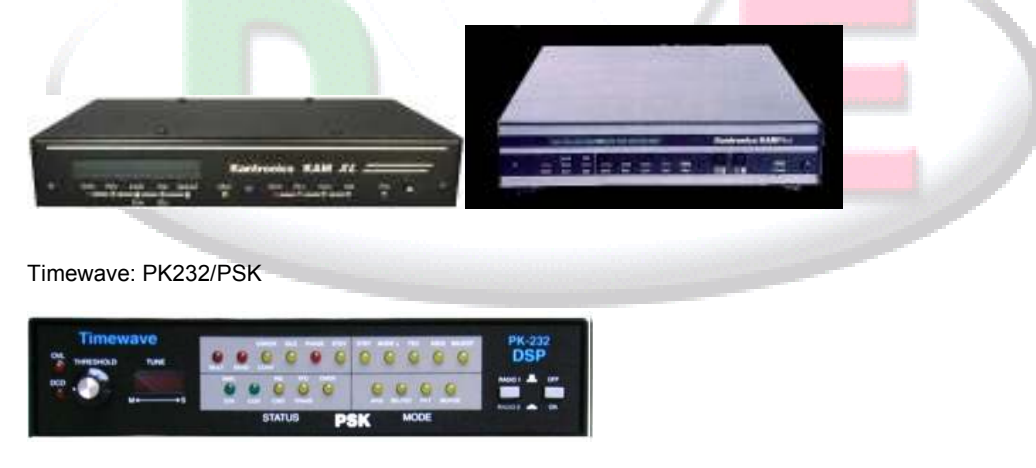

Usted deberá hacer la correcta configuración del software para que estos TNC funcionen adecuadamente; así como corroborar que son compatibles.

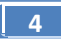

### *Capítulo 3 Modos*

RTTY o Radioteletipo es el más antiguo de los modos digitales usado por radioaficionados, excluyendo CW, que en realidad es también un modo digital. RTTY (ya que es un código binario) se usa para enviar y recibir texto. El código usado en RTTY se desarrolló para ser generado y decodificado por una máquina.

En los viejos tiempos (los días de las máquinas *Télex*), éstas eran máquinas mecánicas que generaban y decodificaban el código *Baudot*: ¡el código original de teletipo inventado en 1870!

Cada carácter que se escribe en el teclado de la máquina es convertido a un código de 5 *bits*, precedido por un *bit* de inicio y seguido de un *bit* final. Sin embargo, con 5 bits sólo se pueden obtener 32 combinaciones posibles (25 =  $2x2x2x2x2$ ). Ya que tenemos 26 letras (en RTTY sólo se permiten mayúsculas) más 10 figuras y pequeño número de signos, el código Baudot le ha asignado 2 significados distintos a cada código de 5 bits, que dependen del estado en que se encuentre la máquina RTTY. Estos estados son los llamados estados de *LETRAS* y *FIGURAS*.

Si la máquina está enviando letras y necesita enviar figuras, primero enviará un código de 5 bits correspondiente a *FIGURAS*. Este código establecerá a la máquina (o *software*) en el estado de *FIGURAS*. Si este código no es recibido, las siguientes figuras se imprimirán como letras (en el código equivalente). Es un error que ocurre a menudo y con el cual están bien familiarizados todos los operadores, por ejemplo, al recibir el reporte RST (*599* se recibe como *TOO*). Hoy en día, RTTY se genera casi exclusivamente por medio de una PC con tarjeta de sonido, usando un programa especial.

En las bandas de aficionados, el código Baudot es transmitido por FSK (manipulación por desplazamiento de frecuencia; en inglés, *Frecuency Shift Keying*). La portadora (*carrier*) del transmisor cambia 170 Hz entre "on" y "off" (llamados mark y space en RTTY). En los inicios del RTTY, el cambio era 850 Hz. El código Baudot no contiene ningún otro mecanismo de corrección de error. La velocidad estándar empleada en las bandas es de 45 Bauds. Usando un cambio de 170 Hz, el ancho de banda de la señal -6dB de la señal FSK es aproximadamente 250 Hz. Existe también AFSK, del cual hablaremos más adelante.

El hecho de que RTTY (FSK) la portadora de amplitud constante es alternada entre dos frecuencias, el factor de utilización (en inglés *duty cycle*) de la señal transmitida es 100% (versus aproximadamente 50% en CW y de 30 a 60% en SSB, según el grado de procesamiento de voz, *speech processing, clipping*). Esto significa que nunca llevaremos un transmisor de 100 W (100 W en SSB o CW) a una salida por encima de 50 W en RTTY (para transmisiones que duren más de unos cuantos segundos).

Importante definición para tomar en cuenta:

1. La frecuencia de la *mark signal* determina la **frecuencia nominal** de una señal de RTTY. 2. La *mark signal* siempre debe transmitirse en la **frecuencia más alta**.

Si escuchamos una señal RTTY, ¿cómo podemos saber cuál de los 2 tonos es la *mark signal*?

Si recibe la señal en un USB (*upper sideband)*, la *mark signal* es la señal que tiene el tono de audio más elevado. En LSB es, evidentemente, al contrario.

**FSK** (*Frecuency Shift Keying*): la portadora cambia según la modulación (marca o espacio). RTTY es, en realidad, FM. Todos los transceptores modernos tienen una posición FSK en el interruptor de selector de modo. Todos estos transceptores indican la frecuencia correcta en pantalla digital (siendo la frecuencia de *mark*) siempre y cuando la señal de modulación (el código Baudot) sea de la polaridad correcta. Generalmente puede invertir la polaridad lógica bien sea en su programa de RTTY o en su transceptor o en ambos (posiciones *normal* y *reverso*). Si la polaridad no es correcta, las señales *mark* y *space* serán invertidas

**AFSK** (*Audio Frequency Shift Keying*): en este método el código Baudot modula un generador que produce dos tonos de audio, uno para *mark* y otro para *space*. Estos tonos de audio deben ubicarse dentro de la banda pasante de audio del transmisor. Los programas de RTTY modernos en una computadora generan estos dos tonos usando la tarjeta de sonido. Estos tonos sirven para modular el transmisor en SSB.

**USB**: en este método el transmisor, en posición banda lateral superior, está modulado por los tonos de audio AFSK. Supongamos que usted transmite en 14090 kHz (frecuencia z*ero beat* o frecuencia de la

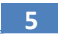

portadora suprimida en SSB). Si usted modula su transmisor con dos tonos de audio siendo, por ejemplo 2295 Hz para *mark* y 2125 Hz para espacio, la señal *mark* será transmitida en **14092.295 kHz** y la *space*  en 14092.125 kHz. Esto concuerda con la definición dada anteriormente (*mark* frecuencia más alta). ¡Cuidado, su transmisor indicará 14090 kHz en el dial! Dicho de otra manera, al ser correctamente modulados (tonos no invertidos) y al usar 2125 Hz (espacio) y 2295 Hz (marca) como tonos de modulación, **simplemente se agrega 2295 Hz a la lectura del dial SSB** (la frecuencia nominal SSB) de su transmisor para obtener la frecuencia nominal RTTY.

**LSB**: igual que arriba pero transmitido en LSB. Aquí las dos frecuencias transmitidas estarán por debajo de la frecuencia de la portadora suprimida*.* USB (marca = 2295 Hz y espacio = 2125 Hz), la *mark signal*  ahora estará en 14090 – 2.295 = **14087.705 kHz** y la *space signal* en 14087.875 kHz. Esto **no** cumple con la definición de que la *mark signal* es siempre la señal con la más alta frecuencia. Por lo tanto, debemos invertir los tonos de modulación de audio en LSB. ¡Observe que aquí también el dial del transmisor indicará 14.090 kHz! En este caso (ahora 2125 Hz es la señal *mark* y 2295 Hz la *space)* restamos la frecuencia del *mark tone* de la frecuencia SSB nominal (desplegado en el dial del transmisor) para obtener la frecuencia nominal RTTY. Usando el mismo ejemplo: 14090 – 2.125 = **14087.875 kHz**.

¿Por qué es tan importante saber la frecuencia nominal correcta? Suponiendo que usted quisiera reportar una estación RTTY en un *Cluster* de DX, es mejor dar la frecuencia correcta y no algo que pudiera estar desplazado a un par de kHz.

#### *Ventajas y desventajas*

Como todo, ambos modos tienen sus pros y sus contras, algunas importantes son:

#### **AFSK**

#### **VENTAJAS**

Depende del AFC (Control Automático de Frecuencia), o mejor conocido como "Auto Tune"; el cual modifica las frecuencias de mark y space para que el software pueda sincronizar adecuadamente las señales recibidas sin necesidad de mover manualmente el VFO o en un momento dado el RIT y así leer la estación que está transmitiendo. Es decir, cuando una señal es recibida, el AFC se encarga de sintonizar esa señal de manera automática.

La mayoría de las interfaces que se venden comercialmente soportan AFSK. Las interfaces más simples de elaborar en casa normalmente están diseñadas para inyectar el audio al micrófono del radio. Algunos radios antiguos no tienen soporte para FSK, de tal manera que AFSK es una excelente opción para usar ese equipo.

#### **DESVENTAJAS**

Bajo la constante interferencia de los concursos, y sobre todo con señales adyacentes fuertes es muy fácil perder la señal sintonizada, debido a que el AFC detecta varias frecuencias se sale de sincronía o intenta "leer" la señal adyacente. Esto evidentemente provocará solicitar a la estación contactada repetir su reporte de señal. Ocasionando pérdida de tiempo, y muchas veces agotar la paciencia del operador corresponsal.

Al no poder usar los filtros adecuados se deberá utilizar (si el radio los tiene) los correspondientes a SSB, los cuales evidentemente no fueron creados para RTTY. Aun así, la operación bajo concursos es posible y muy divertida.

Se corre el peligro de saturar fácilmente la señal enviada si el nivel de audio de salida es muy alto. Es común ver señales "*splatter*" que tienen el nivel muy alto y ocupan un ancho de banda considerable. Estos "*splatter"* son una fuente importante de interferencias y denota una clara falta de experiencia del operador. Nunca faltarán los "Policías" que acusen al "*splatter"* en el cluster.

#### **FSK**

#### **VENTAJAS**

No depende del AFC, Normalmente los radios en modo FSK ofrecen filtros más cerrados que los usados en SSB y permiten una mejor discriminación de señales adyacentes. Asimismo la señal transmitida al no pasar por la tarjeta de sonido será más pura y clara. Si la tarjeta de sonido es de baja calidad, no existe el problema de enviar señales defectuosas, saturadas, o de baja calidad.

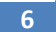

Al tener una señal generada por el oscilador del radio, se tiene la certeza que los tonos mark-space son puros y cumplen exactamente con la frecuencia de operación.

#### **DESVENTAJAS**

Debido a que la recepción no será sintonizada de manera automática, es probable que sea necesario manipular un poco más el VFO o RIT. Sin embargo el software ayuda muchísimo.

Requiere de más habilidad para sintonizar estaciones cuando está en la modalidad de S&P (*Search and Pound o Buscar y Contactar*) ya que el radio debe estar en la frecuencia exacta de la estación que desea contactar.

En ocasiones será necesario utilizar los filtros con mayor ancho de banda para poder sintonizar las estaciones con mayor facilidad.

#### **NOTA IMPORTANTE**

Algunos radios que cuentan con el modo FSK tienen la opción de invertir la transmisión, es decir pueden enviar "normal" o "invertido". Específicamente en equipo Yaesu cuando el modo está en "normal" el software MMTTY lo detecta como **invertido**. De tal manera que usted deberá cambiar el modo del radio a "invertido" para que MMTTY transmita en modo "normal". *Revise su equipo antes de transmitir.*

Tanto FSK como AFSK dan muy buenos resultados, dependerá de cada usuario cual modo elegir, obviamente lo ideal será FSK, pero no todos los radios lo soportan.

Existe una interface muy sencilla para operar en FSK, inclusive la mostrada en capítulo anterior puede ser modificada. Nuevamente es importante mencionar que el lector será responsable de los posibles daños ocasionados a sus equipos en caso de error.

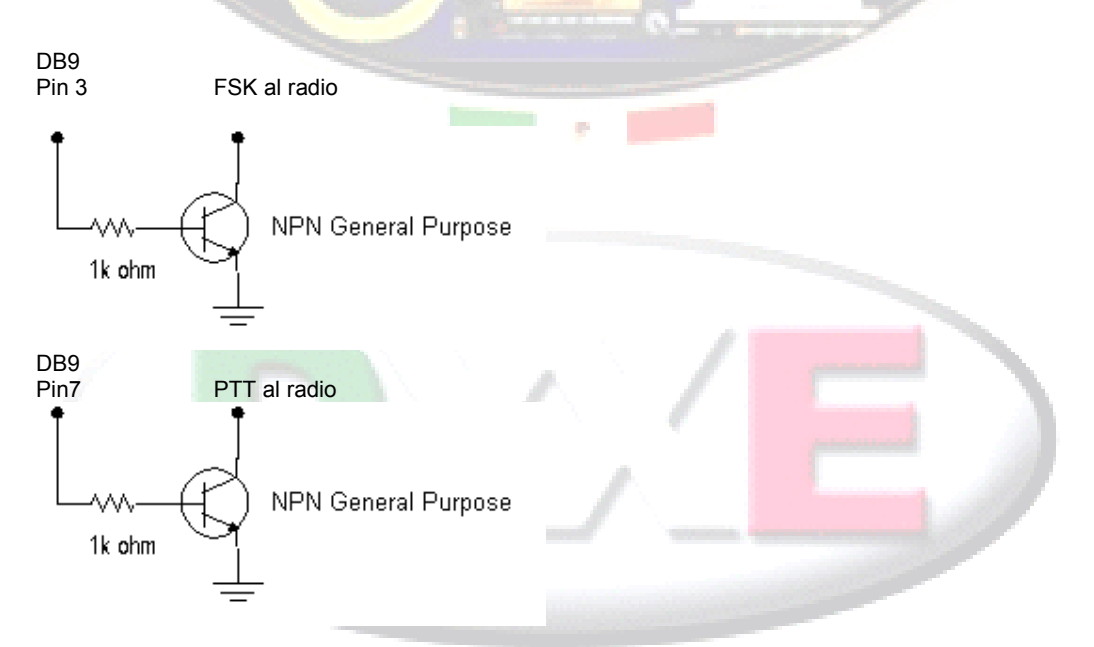

Pueden reemplazarse los transistores NPN por un Optocoupler, de esa manera el circuito quedará aislado del radio.

Es necesario contar con un **puerto serial** dedicado en la computadora. La señalización por medio de convertidores USB-Serial no es eficiente y la mayoría de las veces no funcionará.

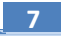

#### *Capítulo 4 Operación Macros*

La operación en los concursos debe ser rápida pero concisa; para lo cual se deben crear macros. Estos macros son pequeños programas que son creados a partir de comandos y que van asociados a una tecla de función de la computadora. Algunos ejemplos:

- 1. LLAMAR CQ
- 2. MY CALL
- 3. YOUR CALL 599 INTERCAMBIO INTERCAMBIO TU
- 4. AGN? AGN?
- 5. TU 73 MYCALL QRZ

Evitar SIEMPRE los macros que contienen información irrelevante tal como: nombre, ubicación, nombre del perro y color de la casa. Incluso fuera de concurso y en DX normal se recomienda enviar macros concisos.

**JPO DIGITAL MEXI** 

Antes de cada concurso, y de preferencia en días previos, se deberán leer las bases, imprimirlas de preferencia, conocer y entender la categoría dentro de la cual se participará. Crear los macros correspondientes y probarlos.

Evitar siempre la interferencia al probar la estación y los macros.

Simular algunos contactos en el software ayuda mucho para detectar posibles errores de configuración y verificar que la suma de puntos es correcta.

Ejemplos de Macro creados en Writelog:

Tecla F1: %R CQ TEST DE XE1EE XE1EE CQ%E Tecla F2: %R DE XE1EE XE1EE%E Tecla F3: %R%C TU 599 %N3 %N3 TU%E Tecla F4: %R AGN? AGN?%E Tecla F5: %R %C TU 73 XE1EE QRZ %L%E

%R proporciona una línea en blanco antes de enviar el texto %E finaliza la transmisión y pone al radio en modo de recepción %C toma el indicativo de la estación que nos llamó y lo transmite %N3 envía el número consecutivo a 3 dígitos: 001, 002, etc. %L guarda el registro en el Log.

Dependiendo del software a utilizar será la sintaxis de cada macro. Evidentemente será necesario leer el manual de operación para comprender y aplicarlos de manera adecuada.

#### **TÉCNICA DE OPERACIÓN Llamar CQ TEST**

Se explica de manera práctica una técnica para operar concursos, pueden existir muchas opciones y variantes de la misma, dependerá del lector el aplicarla de manera adecuada y de acuerdo al sentido común.

Antes de llamar CQ en una frecuencia que para usted puede estar disponible deberá primero escuchar, escuchar y escuchar después preguntar si esa frecuencia está libre de esta manera:

#### **QRL? QRL? DE XE1EE XE1EE**

Muchas veces han contestado YES, o QSY. QRL significa "está en uso esta frecuencia"?. Si no hay contestación, llamar nuevamente QRL? QRL?. si no hay respuesta entonces usted puede iniciar el llamado.

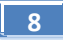

Forma de llamar para concurso:

#### **CQ TEST DE XE1EE XE1EE CQ**

Es importante iniciar y terminar con **CQ**. Esto ayuda a otras estaciones que se encuentran recorriendo la banda para buscar contactos (a esto se le llama: *Search and Pound, Buscar y Contactar o S&P*) al detectar CQ se detendrá y pondrá atención al llamado, logrando así, un contacto seguro con usted.

Se usará la palabra TEST, que es una abreviación de CONTEST o Concurso.

**Evitar** enviar 10 veces la palabra TEST o CQ y seguido su indicativo solo una vez; la estación que está en S&P es totalmente consciente de dos cosas: que está en concurso y que alguien en alguna parte de la banda está llamando TEST, por lo tanto el dato que importa es conocer el indicativo de la estación que llama. U.p

Asimismo jamás deberá llamar sin dejar pausas. Eso no conduce a nada bueno. Lo recomendable es llamar así:

**CQ TEST DE XE1EE XE1EE CQ** contar mentalmente 1,2,3,4,5. Obviamente si nadie le ha contestado, entonces volver a llamar:

**CQ TEST DE XE1EE XE1EE CQ** y otra vez 1,2,3,4,5.

Esto permite que las estaciones que han escuchado el llamado puedan enviar su indicativo y realizar el intercambio correspondiente.

Si usted está llamando CQ, y una estación le contesta y envía "algo" ilegible o confuso, puede solicitar que envíe el mensaje nuevamente de la siguiente manera:

**AGN AGN?** o sea, "again" (otra vez). **No perder el tiempo** al enviar:

**AGN AGN de XE1EE XE1EE,** simplemente porque usted ha estado llamando y esa estación si ha puesto atención debe conocer su indicativo.

#### **TÉCNICA DE OPERACIÓN Contestar a una estación que llama CQ Test**

Cuando hay una estación llamando CQ y usted está buscando contactarla, es decir se encuentra como S&P, deberá evitar en todo momento llamarlo por su indicativo. ¿La razón? Simplemente porque la estación que llama ¡conoce **el indicativo propio** a la perfección!, de tal forma que sería una pérdida de tiempo llamar así (ejemplo; XE1R está llamando)

#### **CQ TEST DE XE1R XE1R CQ**

#### **XE1R XE1R XE1R DE XE1EE XE1EE**

Muchas veces, debido a interferencias adyacentes, QSB o desvanecimiento de señal, lo único que leerá el corresponsal es su propio indicativo, y el objetivo es que el corresponsal lea quien le llama (o sea usted) para realizar el contacto, por lo tanto es mejor llamarle DOS veces de esta manera:

#### **DE XE1EE XE1EE**

Se recomienda anteponer la palabra **DE** al indicativo, esto ayuda muchísimo. Programas como *Writelog, Win-Test* o *N1MM* lo detectan y ponen el indicativo en color diferente, llamando la atención del operador de inmediato.

Sin embargo, debido a interferencia, ruido, y otros factores, el software no detecta el indicativo correctamente o lo imprime en la pantalla sin resaltarlo en color, por lo cual el operador deberá poner mucha atención a la pantalla y a los caracteres que ahí aparecen. Puede perderse la oportunidad de trabajar un excelente DX o un multiplicador. Ejemplo:

#### ASDASD342D LU8ADX233 33AS TTLU8ADX0KIMXA

¿Puede notar que dentro de los caracteres se encuentra dos veces el indicativo LU8ADX?

**9**

Evite siempre caer en la desesperación de enviar su indicativo repetidamente, es decir más de 3 o 4 veces; ya que esto quita la oportunidad a las demás estaciones que tal vez tienen mejor señal que la propia y únicamente logrará provocar interferencias.

Para tener una mayor oportunidad de lograr el contacto, es recomendable dejar una pausa de 3 segundos antes de llamar; algunos programas de modos digitales cuando terminan de enviar el mensaje de CQ o cualquier otro, envían un tono corto de aproximadamente medio segundo a manera de término de transmisión, de tal forma si usted le llama de inmediato, lo más probable es que la estación a contactar no visualice su indicativo. Lo recomendado es tomar en cuenta el ejemplo siguiente (XE1R llamando)

#### **TEST DE XE1R XE1R (contar 1,2,3)** enviar: **DE XE1EE XE1EE**

Aunque se trate de un Pile Up, es mejor permitir a los operadores desesperados e inexpertos que manden su indicativo, que hagan QRM y después llame usted. El 90% de las ocasiones le contestará a usted si utiliza esa pausa; el otro 10% será contestado a quienes están respetando dicha pausa.

Una vez que la estación le ha escuchado, se procederá al envío del reporte o intercambio correspondiente.

#### **TÉCNICA DE OPERACIÓN Intercambio**

Para el envío del intercambio será conveniente enviar primero el indicativo del corresponsal seguido del intercambio mismo.

¿Cuál es la razón por la cual deberá enviar el indicativo del corresponsal? Porque de esta forma puede ver que usted ha tomado correctamente el indicativo y en caso de error puede corregirle de inmediato

El reporte o intercambio será lo más rápido posible, pero con la exactitud que se requiere:

Ejemplo donde XE1EE ha enviado el reporte a XE1R:

**XE1R TU 599 001 001 de XE1EE** o puede ser: **XE1R UR 599 001 001 DE XE1EE TU** 

TU significa Thank You (Gracias). UR significa You Are

Estos son modismos de cortesía, rápidos y concisos.

Para la estructura del intercambio será recomendable enviar una sola vez 599; debido a que es un dato conocido y de alguna manera irrelevante y lo que a usted interesa es que tome bien el número progresivo o zona, edad o lo que indiquen las reglas del concurso o sea 001 001 para este ejemplo y por eso habrá de ser enviado dos veces.

Una vez que el intercambio ha sido satisfactorio y cada una de las estaciones ha confirmado los datos correctos se finaliza el contacto.

Importante tomar en cuenta dos cosas:

- 1. Si usted ha respondido el llamado, es decir está en modo S&P deberá esperar a que el corresponsal se despida de usted o repetirle el intercambio en caso que lo solicite. Usted NO deberá cambiarse de frecuencia hasta que el corresponsal confirme la finalización del contacto y se ponga a la escucha nuevamente, un ejemplo típico será: **XE1EE TU 73 DE DL6KAC QRZ.**
- 2. Caso contrario, donde usted ha estado llamando, una vez que ha confirmado el intercambio y no tiene duda al respecto. Deberá despedir al corresponsal con un mensaje similar al siguiente: **HK3W TU 73 DE XE1EE QRZ QRZ** (aunque QRZ significa "¿quien me llamó?" es algo usual en concursos)

Es importante hacer notar que un indicativo mal tomado se convierte en un contacto no realizado, esto puede generar que al final del concurso le descuenten puntos, incluso podría llegar a la descalificación.

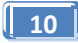

#### **TÉCNICA DE OPERACIÓN Trabajar el Pile UP**

Suponga usted que se encuentra recorriendo la banda, es decir está en modalidad de S&P y escucha una estación muy interesante, que puede darle un multiplicador pero se encuentra bajo fuerte Pile Up ¿que hacer?

Primero escuchar con atención donde está recibiendo, ya que posiblemente esté operando en Split, para esto usted puede apoyarse del *Cluster* para ver si está UP 1, Up 5, Down, o Simplex; dependerá si alguien más lo reporta o aunque es mejor poner mucha atención a la actividad que se lleva a cabo en esa frecuencia, a veces el operador envía el mensaje de UP o UP 5, de esa manera usted puede saber en cual frecuencia transmitir. **Nota**: En concursos no es común y a veces no es permitido trabajar en Split. Esto sólo aplica para contactos en DXpediciones. An es

Puede usted entrar al pile up y llamarle. No invertir más de 10 minutos en el pile up, más de eso será una pérdida de tiempo, si le contesta en ese lapso ¡ genial ! sino... dejar que otras estaciones le llamen y mientras eso sucede usted se cambia de frecuencia y empieza a llamar para no perder mucho tiempo de concurso y de vez en cuando monitorear esa frecuencia para verificar su actividad; si nota que ha bajado el pile up, intente llamarlo de nuevo. Esta técnica me ha resultado en el 80% de las veces. El *Writelog* tiene la función de memorias S&P y es una herramienta maravillosa.

Tomar en cuenta a quienes contesta esa estación. Ejemplo: Usted está en México, la estación que genera el Pile up está en una isla del Caribe y solo contesta a estaciones de Europa, lo más lógico y seguro es que la antena esté apuntando en una dirección totalmente opuesta a la de usted, por lo cual las posibilidades de romper ese pile up se verán disminuidas, aunque no es imposible lograrlo una vez que ha bajado la cantidad de estaciones que le llaman.

### **Pile UP**

#### **Generar el Pile Up**

Otra situación es cuando usted es una estación interesante, y necesaria para los participantes; es decir está en posibilidades de generar un Pile Up.

Notará de inmediato que después de llamar CQ TEST aparecen muchas estaciones llamándole. Es necesario hacerles saber en primer lugar que usted es quien manda y deberán respetar sus reglas, su ritmo y técnica de operación.

Dependerá de usted y en base a la cantidad de estaciones que le llaman cambiar a modo Split o continuar en simplex.

En caso de cambiarse a Split, es necesario y conveniente informar al Pile up que usted está escuchando 5 Khz. (por ejemplo) por arriba o debajo de la frecuencia donde transmite para que puedan localizarle fácilmente.

No está demás comentar que antes de cambiar a Split deberá verificar que la frecuencia donde desea escuchar está libre y no provocará interferencias a otras estaciones.

Asimismo si usted detecta un indicativo que sea multiplicador, DX, o que sea de una zona diferente a la mayoría de las estaciones que le llaman, se recomienda trabajarlo como prioridad.

De igual manera si ha copiado parcialmente un prefijo, deberá solicitar que envíe nuevamente su indicativo. Ejemplo:

#### **YV5S?? YV5S?? AGN? EA8C?? EA8C?? AGN?**

Tanto *Writelog* como *Win-Test* tienen una función que se llama "Partial Call Checking" o Verificación de Indicativos Parciales (o incompletos). La cual se apoya en una base de datos que contiene los indicativos de estaciones que normalmente participan en concursos. Cuando ingresa al log el indicativo incompleto aparece una lista de las estaciones probables. Esto ayuda mucho para ahorrar tiempo.

Nunca falta aquella estación que enviará su indicativo a pesar de que usted ha solicitado un prefijo en particular, para lo cual puede enviar brevemente:

**YV5S?? YV5S?? ONLY EA8C?? EA8C?? ONLY** 

En todos los casos, ya sea llamando, contestando o en pile up, usted deberá tener al 100% la certeza de que el indicativo trabajado es correcto. Recuerde que un indicativo mal copiado puede provocar que le descuenten puntos, el porcentaje de errores puede incluso ocasionar la descalificación.

Si el Pile Up hacia usted ha bajado considerablemente, es decir las estaciones que le llaman son cada vez menos y el tiempo entre llamado y respuesta se incrementa, puede regresar al modo simplex y trabajar en la misma frecuencia de recepción. Si decide hacer esto, hágalo saber a los operadores que continúan llamando.

¡Es toda una experiencia generar un Pile Up y pondrá sus habilidades a prueba de una manera sensacional! **DIGITAL MEXICO** 

#### **TÉCNICA DE OPERACIÓN Dupes o Duplicados**  $\mathcal{L}^{\mathcal{L}}$  .

Este es un tema que genera polémica, ¿debemos trabajar estaciones previamente contactadas ?. La respuesta lógica inmediata sería: NO.

Sin embargo, no existe concurso alguno que nos penalice o descalifique por trabajar estaciones duplicadas, salvo casos donde se tiene *un exceso de duplicados o contactos únicos que no sea posible verificar*. Siendo este el caso, entonces lo mas recomendable es trabajar estaciones duplicadas, ya que por cuestiones de QSB, ruido, etc. es probable que el corresponsal o nosotros mismos no hayamos copiado correctamente el indicativo y se podría perder una buena oportunidad de sumar puntos o un buen multiplicador. Veamos un ejemplo:

XE1YYD llamando:

#### **CQ TEST XE1YYD XE1YYD CQ DE EA8MT EA8MT**

XE1YYD hace el intercambio correspondiente, finaliza el QSO y prosigue con su operación, sin embargo no sabe que EA8MT en realidad vio en su pantalla y metió al log el indicativo **XE1YY** debido al QRM existente.

Un rato después, las condiciones mejoran y EA8MT ve en su pantalla a XE1YYD llamando, el cual NO es el mismo que XE1YY por lo cual decide hacer el contacto.

Para XE1YYD este contacto será duplicado, pero para EA8MT NO.

UPO

Las opciones son: Trabajarlo o no trabajarlo.

Si NO lo trabaja, sucede que XE1YYD perderá puntos y tal vez el multiplicador de Canarias. Asimismo tendrá un "not in log" en reporte final del concurso; ya que en realidad EA8MT tiene a XE1YY en su log.

Si lo trabaja, lo que sucede es que tendrá un multiplicador más en el log. EA8MT tendrá dos QSO como XE1YY y como XE1YYD y al final como XE1YY jamás envió su log, solo le aparecerá como "unique", pero no le quita el punto.

De tal forma que: *Debemos trabajar Dupes siempre*

#### **TÉCNICA DE OPERACIÓN Categorías**

Cada concurso tiene diferentes categorías, es necesario leer las bases para saber en cual quiere o puede participar, puede ser por ejemplo: Mono Operador Baja Potencia o Multi Operador Alta Potencia, etc. Evidentemente esto dependerá de la elección de cada uno, sin embargo, hay algunas cosas importantes a considerar:

Si usted decide entrar en la categoría de High Power, es decir Alta Potencia, transmitir con una potencia de 300 watts es suficiente. Un aumento de potencia a 400 o 500 watts no hará mucha diferencia y solo provocará mayor desgaste a su amplificador.

Es muy importante tomar en cuenta que el uso del amplificador es muy delicado, particularmente en RTTY. Ya que el equipo se encuentra en transmisión continua (o Duty Cycle), cualquier error de operación puede provocar daños masivos e incluso herir al operador.

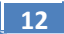

Otro punto importante a tomar en cuenta, es conocer a la perfección la operación y características del amplificador, por ejemplo: si la potencia máxima es de 800 watts PEP, no será posible usar toda esa potencia en RTTY, a menos que usted deseé dañar su amplificador.

Las antenas y Balun también pueden fallar en alta potencia y transmisión continua. Deberá observar sus especificaciones antes de intentar la transmisión. Los Balun de tipo Voltaje son susceptibles a quemarse en estas condiciones.

Se recomienda entonces, operar el amplificador a una potencia equivalente a ¼ o menor de la capacidad total.

#### **TÉCNICA DE OPERACIÓN Cluster o Packet Cluster**

El *Cluster* es un sistema al servicio de radioaficionados donde pueden ser enviados reportes en tiempo real por medio de internet en el cual son anunciadas estaciones que están transmitiendo en determinado modo o banda. Es una excelente herramienta que debe ser usada con la mayor cautela y responsabilidad posible.

<sub>120</sub> DIGITAL <sub>ME</sub>

Los programas de concurso anteriormente explicados tienen conexión con el *Cluster* y muestran la ventana con la actividad actual. Se recomienda consultar el manual para su uso y configuración.

Verificar en el *Cluster* si hay apertura en otras bandas. Eso puede darle a usted nuevos multiplicadores.

**Evitar SIEMPRE el Self Spot o auto-reporte ya que es motivo de descalificación y está prohibido en los concursos, es anti-deportivo; inclusive en la operación diaria no se recomienda o enviar autoreportes, su correcta técnica de operación hará que otra estación avise que usted está al aire.** 

Existen herramientas muy sencillas que detectan la dirección de internet que generó el reporte. Por lo tanto abusar del *Cluster* es fácilmente detectable, ocasionando la descalificación inmediata. Esos reportes de Self-Spotters, Porristas, y demás son dados a conocer públicamente. **No se arriesgue y juegue limpio**.

Toda estación que se apoye del *Cluster* ya sea para consultar o enviar reportes (o spots), deberá enviar su log invariablemente como categoría *Asistido*.

#### **TÉCNICA DE OPERACIÓN Fin del concurso**

Una vez que se ha terminado el concurso, deberá enviar el log al comité organizador. Es muy importante recordar que no existe premio, diploma o reconocimiento a la estación que envíe primero su log, por lo tanto tómese su tiempo.

Revise cuidadosamente cada registro y corrija en caso de ser necesario los errores, ejemplo:

El log registró el indicativo XE22AU, cuando en realidad debe ser XE2AU. XE18KK, deberá ser XE1KK.

Enviarlo al organizador, de acuerdo a las indicaciones que aparecen en las reglas, el envío por Email es lo que mayor aceptación tiene, asimismo deberá respetar siempre la fecha límite para recepción.

Normalmente el organizador solicitará el envío del log en formato *Cabrillo*, el software presentado al inicio de esta guía genera dicho formato sin mayor problema.

Deberá ser muy buena práctica y hábito importar el log de concurso al programa de log diario, hay muchos programas compatibles como por ejemplo: VQLog, Logger, etc.

De igual manera subir el log a *Log of The World*, dará muy buenas sorpresas. Cada día más operadores están haciendo uso de este sistema de la ARRL para confirmar sus contactos. ¡De esa manera se ahorra tiempo, dinero y árboles!

Algún tiempo después de finalizado el concurso, empezará a recibir vía Directa o por Buró una buena cantidad de tarjetas QSL de estaciones que requieren usted confirme. Trate a los demás como a usted le gustaría ser tratado y confirme de inmediato esas tarjetas; esos radioaficionados estarán encantados con su tarjeta, así como usted lo estaría si ha enviado algunas.

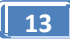

Si la cantidad de QSLs recibidas es demasiada, puede contratar los servicios de un QSL manager, aunque esto no es totalmente necesario. Uno puede manejar sus propias tarjetas.

Mantenga actualizado el registro de su indicativo y datos para que sea contactado fácilmente en los directorios para radioaficionados, sus páginas de internet son: www.qrz.com , http://hamcall.net/ y http://www.callbook.biz/

Nota: Participar en concursos no deberá interferir con sus asuntos familiares ni permita que afecte su economía; cuando decida participar hágalo saber a sus familiares, seguramente le agradecerán su decisión para que juntos organicen sus tiempos y actividades.

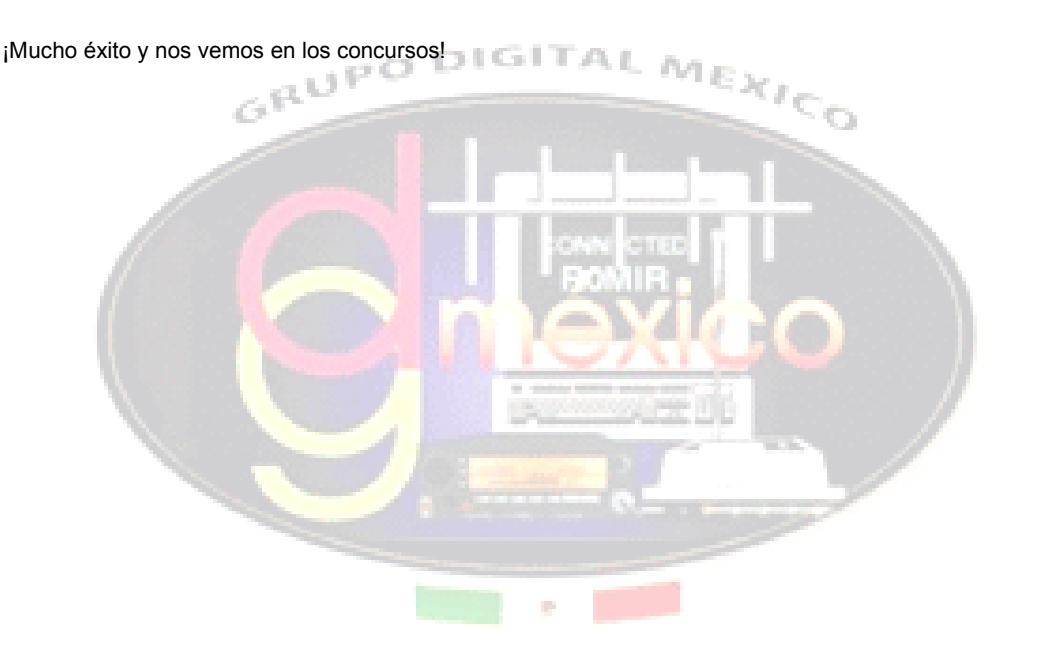

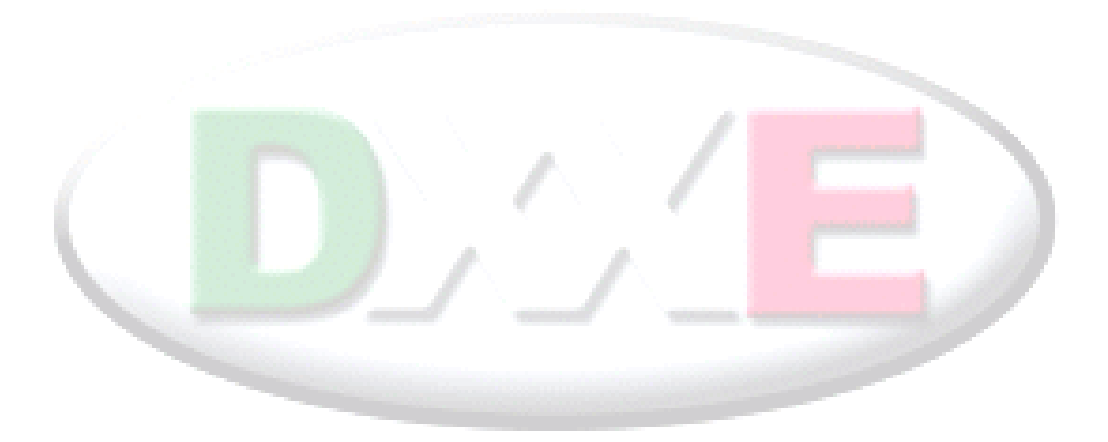

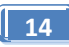

### REFERENCIAS Y LIGAS DE UTILIDAD

### **SOFTWARE**

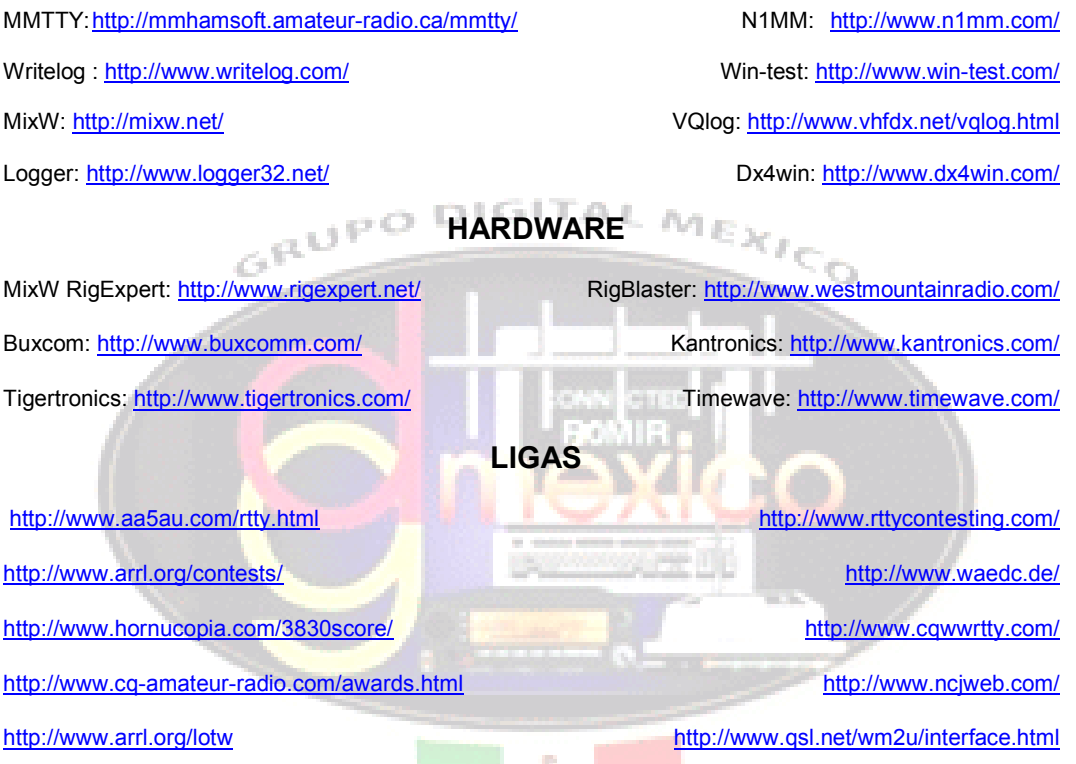

### **GRUPOS y AYUDA**

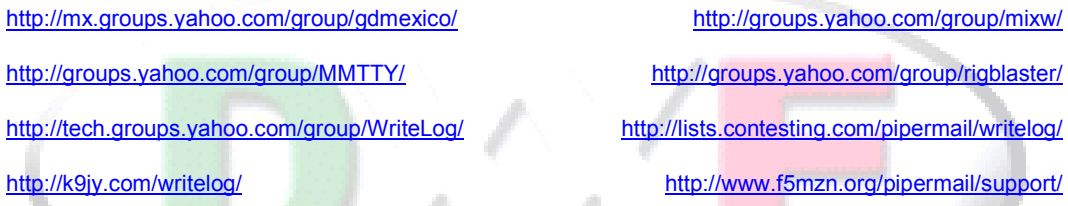

**Bibliografía**: Ética y Procedimientos Operativos para el Radioaficionado" escrito por John Devoldere ON4UN y Mark Demeuleneere ON4WW. Páginas 33-36

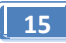

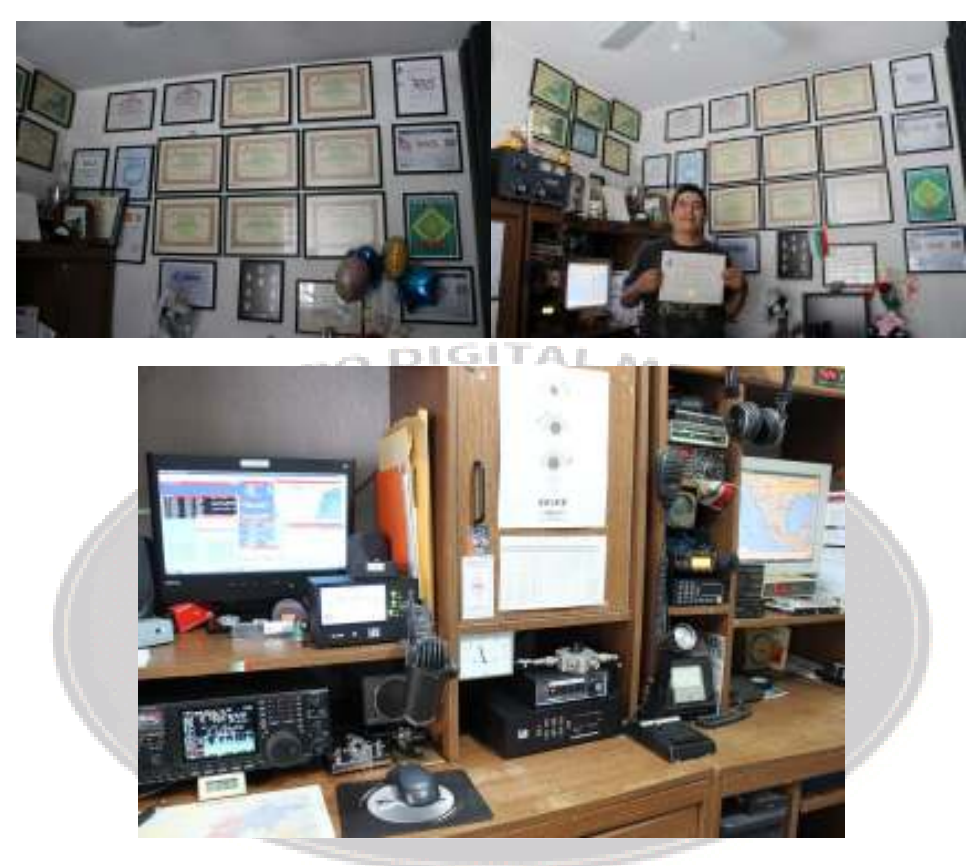

Ing. Alejandro Valdez Osorio xe1ee@hotmail.com XE1ZVO 1994-2011 XE1EE desde febrero 2009

DXCC RTTY (# 9 en México) DXCC CW DXCC SSB DXCC Mixto DXCC 10 Mts. DXCC 15 Mts. DXCC 20 Mts. DXCC 40 Mts. WAC RTTY WAS RTTY, 20 metros WAS Tripe Play WAS Digital WAS Básico Miembro del ARRL A1 Operator Club IOTA 100 (segundo en México)

Listado completo de Diplomas obtenidos: **http://tinyurl.com/3ss6m3h**

Participación en la mayoría de los concursos Internacionales de RTTY, CW y SSB

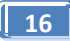

## Guía de Operación para Concursos en RTTY

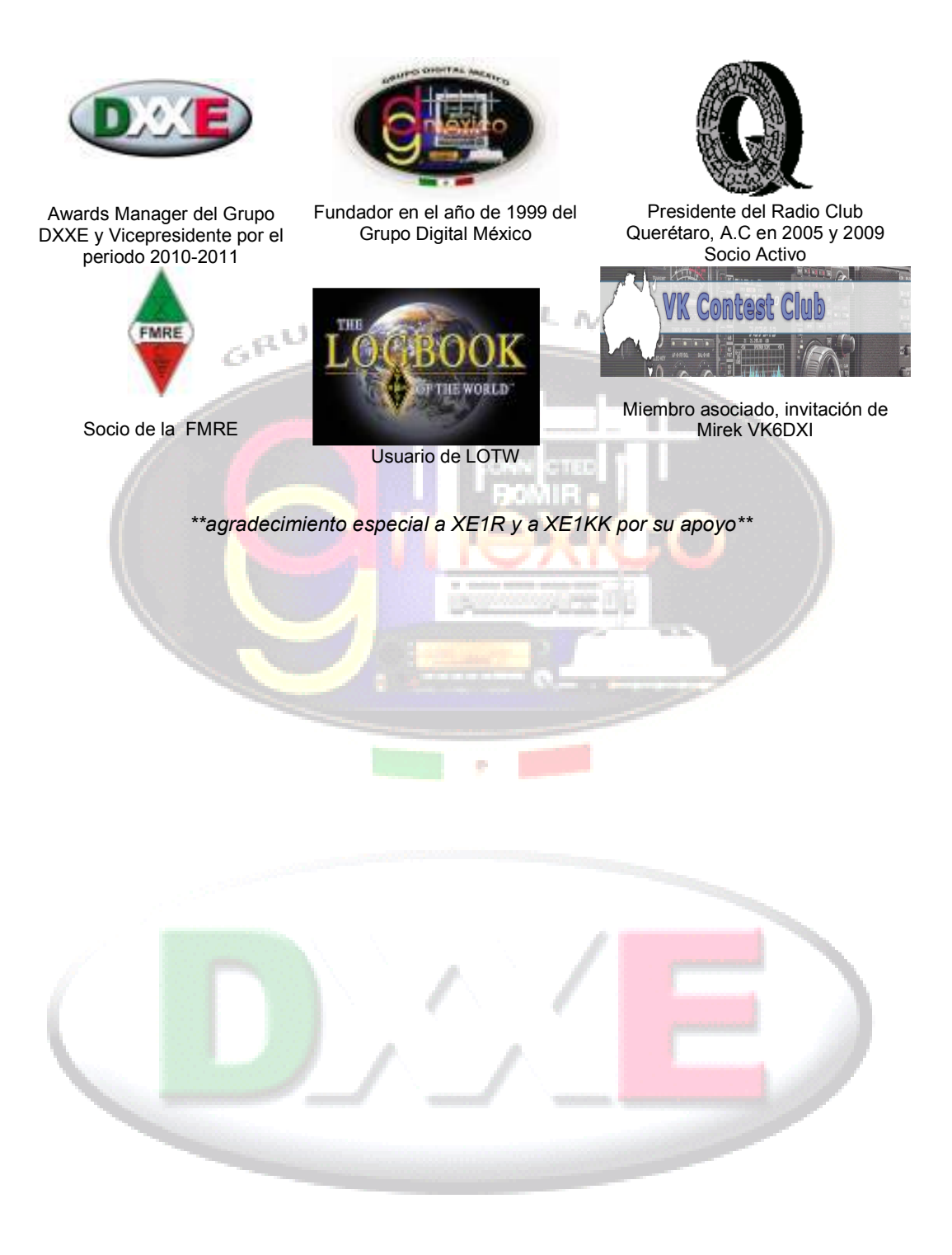

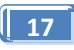